# **Liste des commandes Windows XP**

Pour plus d'informations sur une commande spécifique, entrez HELP suivi du nom de la commande ou entrez le nom de la commande suivi de /?

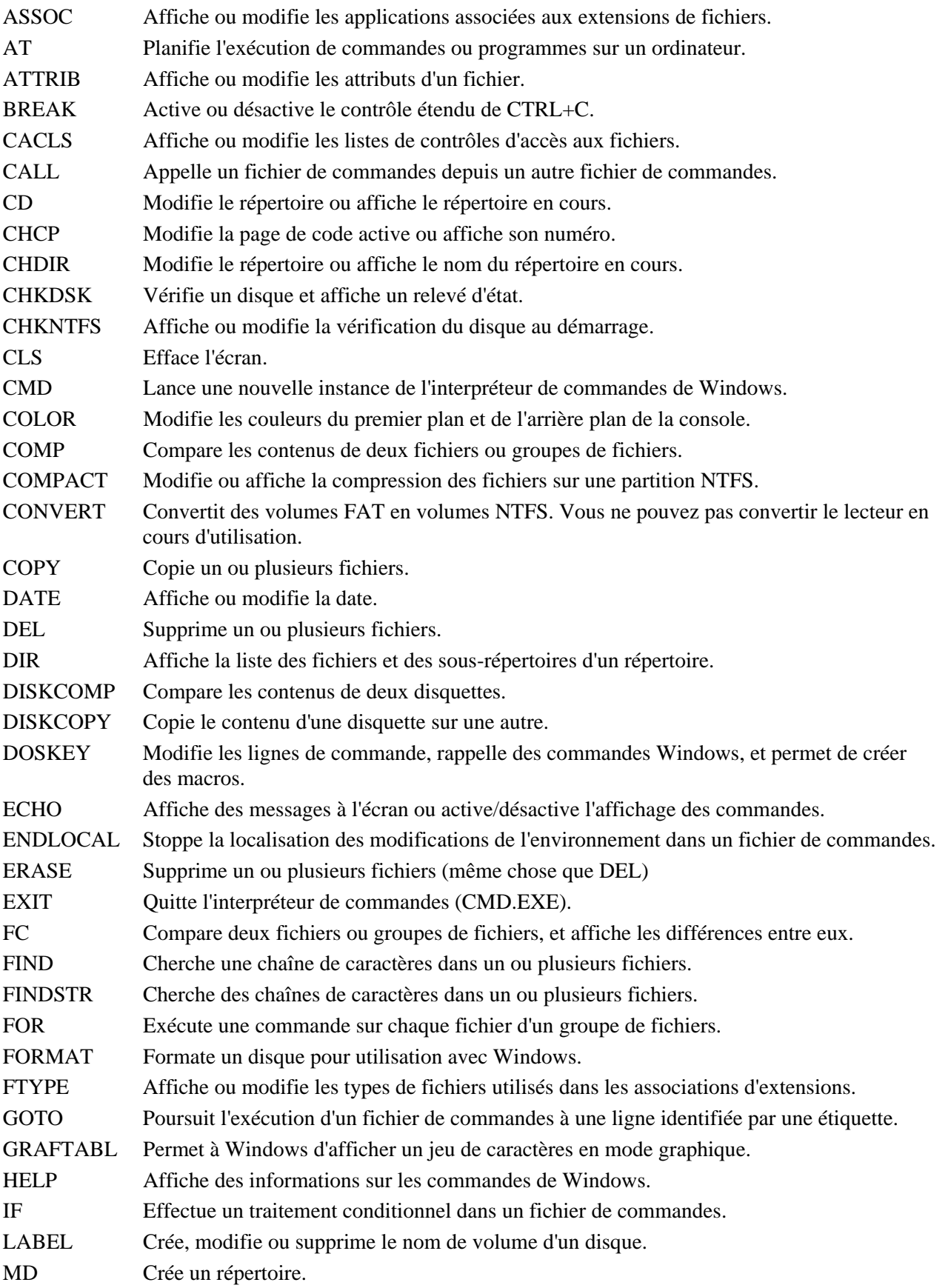

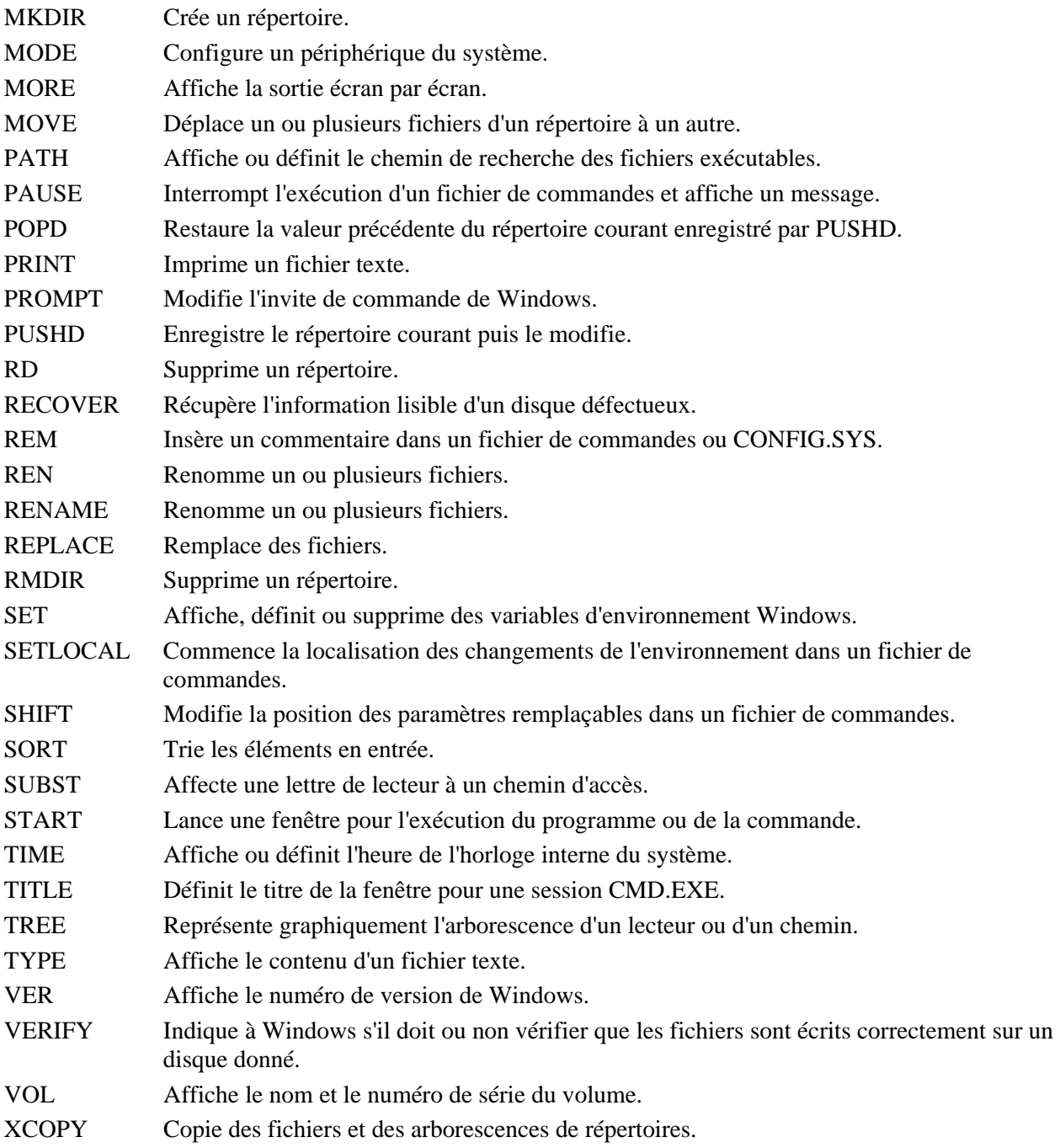

## **Liste des commandes Windows**

Pour plus d'informations sur une commande spécifique, entrez HELP suivi du nom de la commande ou entrez le nom de la commande suivi de /?

HELP Affiche des informations sur les commandes de Windows.

### **Affichage**

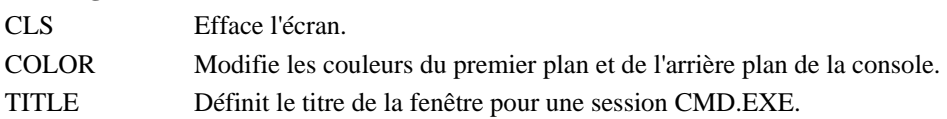

### **Manipulation de fichiers**

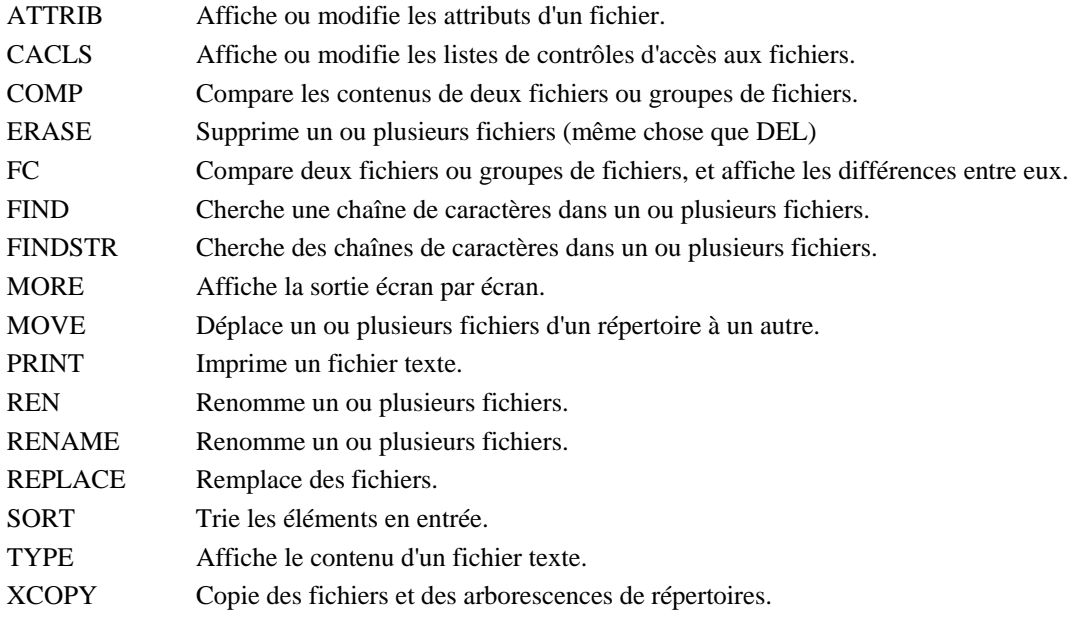

### **Manipulation de répertoires**

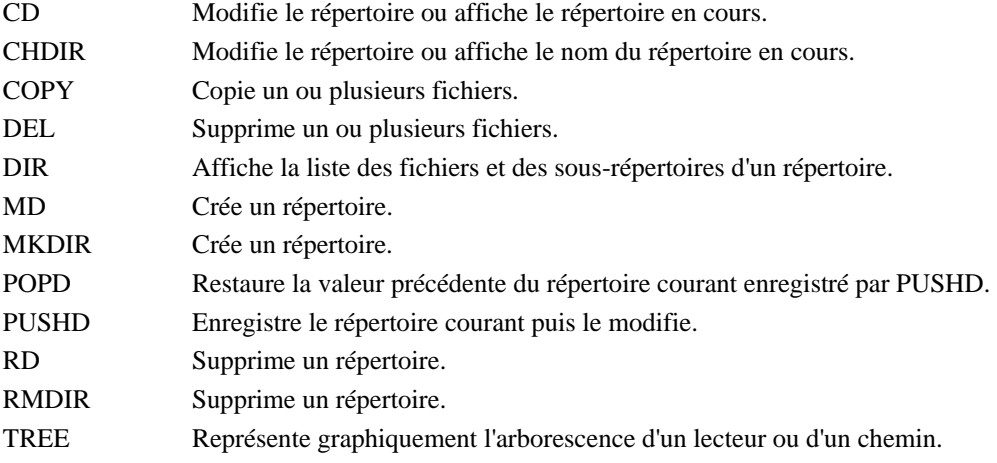

### **Manipulation de tâches**

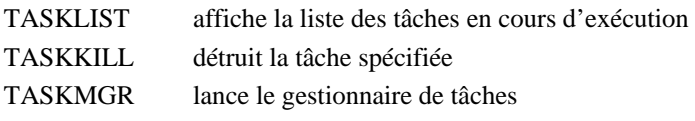

#### **Manipulation de volumes (disques)**

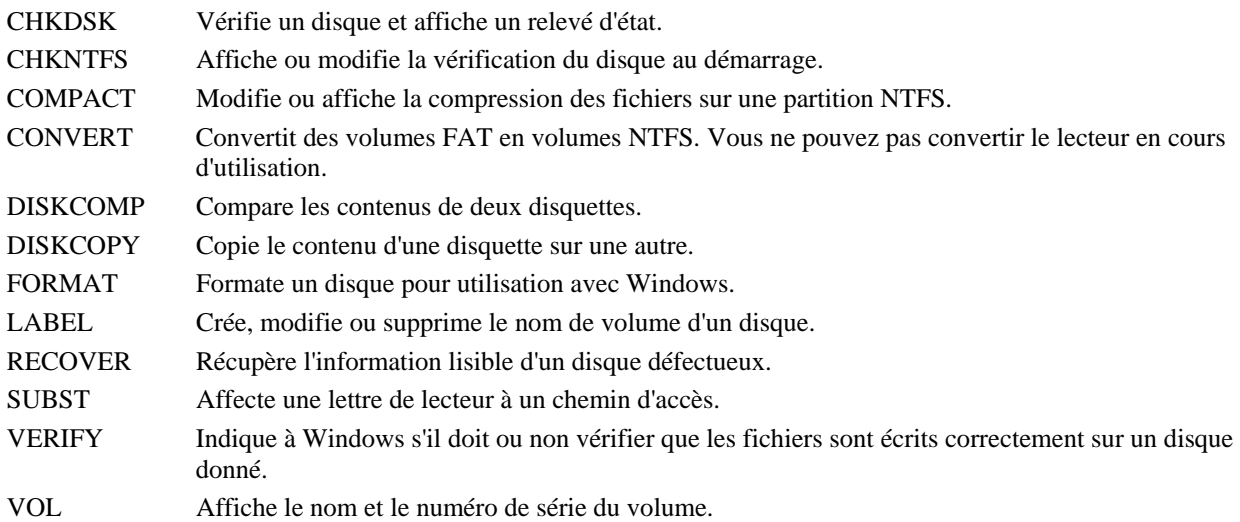

#### **Scripts des fichiers de commande**

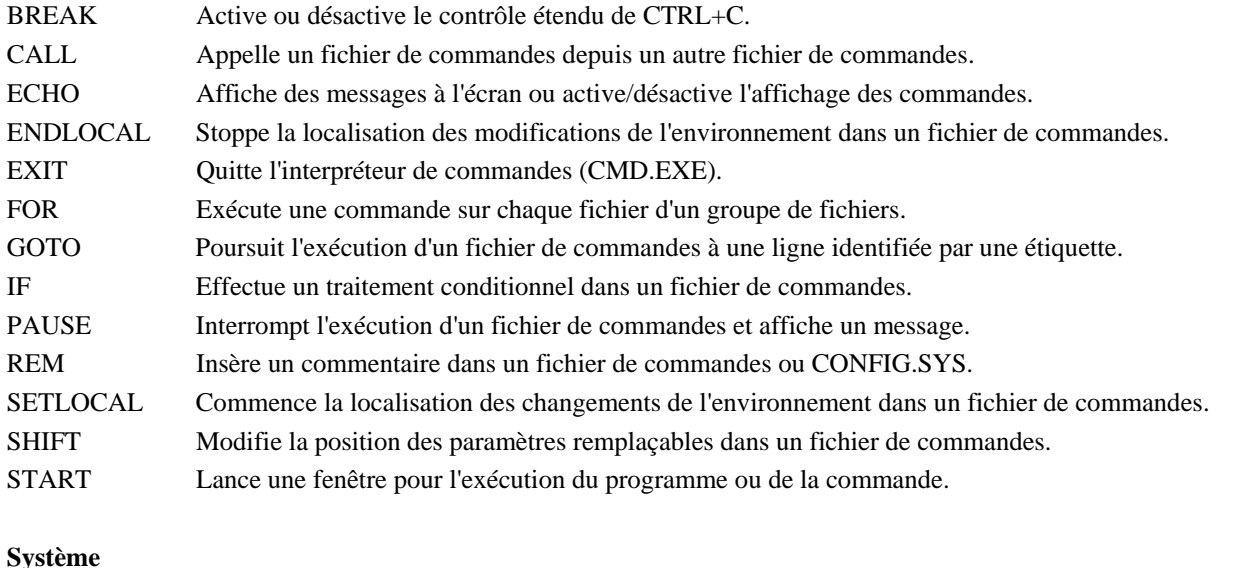

## ASSOC Affiche ou modifie les applications associées aux extensions de fichiers. AT Planifie l'exécution de commandes ou programmes sur un ordinateur. CHCP Modifie la page de code active ou affiche son numéro. CMD Lance une nouvelle instance de l'interpréteur de commandes de Windows. DATE Affiche ou modifie la date. DOSKEY Modifie les lignes de commande, rappelle des commandes Windows, et permet de créer des macros. FTYPE Affiche ou modifie les types de fichiers utilisés dans les associations d'extensions. GRAFTABL Permet à Windows d'afficher un jeu de caractères en mode graphique. MODE Configure un périphérique du système. PATH Affiche ou définit le chemin de recherche des fichiers exécutables. PROMPT Modifie l'invite de commande de Windows. SET Affiche, définit ou supprime des variables d'environnement Windows. TIME Affiche ou définit l'heure de l'horloge interne du système. VER Affiche le numéro de version de Windows.